## Resumen de modelos y de instrucciones con R Antonio Francisco Roldán López de Hierro<sup>[1](#page-0-0)</sup>

Supongamos que disponemos de los datos emparejados de una variable bidimensional  $(X, Y)$ :

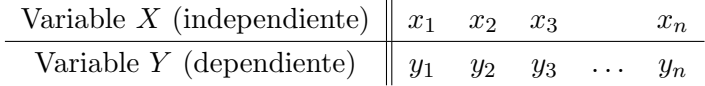

En las variables x e y introducimos los datos de la muestra conjunta anterior y definimos la variable n como el número de datos de la muestra.

 $x \leftarrow c(x1, x2, ..., xn)$  $y \leftarrow c(y1, y2, ..., yn)$  $n \leftarrow \text{length}(x)$ 

<span id="page-0-0"></span><sup>1</sup>Profesor de la Universidad de Granada - <http://www.ugr.es/~aroldan>

```
El modelo lineal
                     El modelo lineal Y = a + bXEste modelo se obtiene escribiendo directamente \text{Im}(y^{\alpha}x) (1m significa linear model).
Con las siguientes instrucciones se puede obtener la covarianza, los coeficientes de corre-
lación y de determinación, y la varianza residual.
Las últimas instrucciones permiten dibujar la nube de puntos y la recta de regresión de
y sobre x.
n \leftarrow length(x);
modelo.lineal \leq -\ln(y \times x);
## Coeficiente "a" del modelo LINEAL Y = a+b*X;
a <- modelo.lineal$coefficients[[1]];a;
## Coeficiente "b" del modelo LINEAL Y = a+b*X;
b <- modelo.lineal$coefficients[[2]];b;
cov(x,y); \qquad \qquad \text{## Covarianza};cor(x,y); ## Coeficiente de correlaci´on lineal;
cor(x,y)^2; \qquad \qquad \qquad ## Coeficiente de determinación lineal;
sum((y - (a+b*x))^2)/n; ## Varianza residual;
plot(x, y, col="blue"); \qquad # # Nube de puntos;abline(a, b, col="red", lwd="3"); ## Recta de regresión;
##
```

```
El modelo lineal que pasa por el origen
        El modelo lineal que pasa por el origen Y = bXEste modelo se obtiene ejecutando el siguiente código:
n \leftarrow length(x);modelo.lineal.simple \leftarrow lm( y \sim x-1);
## Coeficiente "b" del modelo LINEAL SIMPLE Y = b*X;
b <- modelo.lineal.simple$coefficients[[1]];b;
cov(x-1,y); #H Covarianza;cor(x-1,y); \qquad \qquad \qquad \text{#} Coeficiente de correlación;
cor(x-1,y)^2; ## Coeficiente de determinación;
sum((y - (b*x))^2/n; ## Varianza residual;
plot(x, y, col="blue"); #H Nube de puntos;
curve(b*x, col="red", add=TRUE, lwd="3");
##
```

```
El modelo exponencial
```
## El modelo exponencial  $Y = a \cdot b^X$

Hacemos la transformación:

$$
Y = a \cdot b^X \quad \Leftrightarrow \quad \log(Y) = \log(a \cdot b^X) = \log(a) + \log(b^X) = \log(a) + \log(b) \cdot X
$$

de donde

$$
Y' = A + B \cdot X, \quad \text{siendo} \quad\n\begin{cases}\nY' = \log(Y) \\
A = \log(a) \\
B = \log(b)\n\end{cases}
$$

Por ello,

$$
\begin{cases}\n a = e^{A} = \exp(A) \\
 b = e^{B} = \exp(B)\n\end{cases}
$$

y programamos:

```
n \leftarrow length(x);log.y \leftarrow log(y);
modelo.exponencial \leq lm( log.y \in x );
## Coeficiente "a" del modelo EXPONENCIAL Y = a*(b^xX);a <- exp(modelo.exponencial$coefficients[[1]]);a;
## Coeficiente "b" del modelo EXPONENCIAL Y = a*(b^X);
b <- exp(modelo.exponencial$coefficients[[2]]);b;
cov(x,log.y); ## Covarianza;
cor(x,log.y); \qquad \qquad \qquad \qquad \text{## Coeficiente de correlación};cor(x, log.y)^2; ## Coeficiente de determinación;
sum((y - (a*(b^x)))^2)/n; ## Varianza residual;
plot(x, y, col="blue"); \qquad ## Nube de puntos;curve( a*(b^x), col="red", add=TRUE, lwd="3");
##
```

```
El modelo potencial
                    El modelo potencial Y = a \cdot X^bHacemos la transformación:
   Y = a \cdot X^b \Leftrightarrow \log(Y) = \log(a \cdot X^b) = \log(a) + \log(X^b) = \log(a) + b \cdot \log(X)de donde
                    Y' = A + b \cdot X', siendo
                                             \sqrt{ }\int\overline{\mathcal{L}}Y' = \log(Y)A = \log(a)X' = \log(X)Por ello,
                                a = e^A = \exp(A).y programamos:
n \leftarrow length(x);log.x \leftarrow log(x);\log y <- \log(y);
modelo.potencial \leq lm( log.y \sim log.x );
## Coeficiente "a" del modelo POTENCIAL Y = a*(X^b);
a <- exp(modelo.potencial$coefficients[[1]]);a;
## Coeficiente "b" del modelo POTENCIAL Y = a*(X^b);
b <- modelo.potencial$coefficients[[2]];b;
cov(log.x,log.y); ## Covarianza;
cor(log.x, log.y); ## Coeficiente de correlación;
cor(log.x,log.y)^2; \qquad ## Coeficiente de determinación;
sum((y - (a*(x\hat{b})))\hat{c}2)/n; ## Varianza residual;
plot(x, y, col="blue"); \qquad #H Nube de puntos;
curve( a*(x^b), col="red", add=TRUE, lwd="3");
##
```

```
El modelo hiperbólico
                 El modelo hiperbólico Y = a + \frac{b}{N}\boldsymbol{X}Hacemos la transformación:
                          Y = a + \frac{b}{\mathbf{v}}\frac{b}{X} = a + b \cdot \frac{1}{X}\boldsymbol{X}de donde
                      Y = a + b \cdot X', siendo X' = 1/XProgramamos:
n \leftarrow length(x);
inv.x \langle -1/x;modelo.hiperbolico <- lm( y ~ inv.x );
## Coeficiente "a" del modelo HIPERBÓLICO Y = a + b/X;a <- modelo.hiperbolico$coefficients[[1]];a;
## Coeficiente "b" del modelo HIPERBÓLICO Y = a + b/X;
b <- modelo.hiperbolico$coefficients[[2]];b;
cov(inv.x,y); ## Covarianza;
cor(inv, x, y); # Coeficiente de correlación;
cor(\text{inv}.x,y)^2; ## Coeficiente de determinación;
sum((y - (a+b/x))^2)/n; ## Varianza residual;
plot(x,y, col="blue"); \qquad ## Nube de puntos;curve( a+b/x, col="red", add=TRUE, lwd="3");
##;
```

```
El modelo parabólico
```

```
El modelo parabólico Y = a + bX + cX^2Programamos:
n \leftarrow length(x);
modelo.parabolico \leftarrow lm( y \sim x + I(x^2) );
## Coeficiente "a" del modelo PARABÓLICO general;
a <- modelo.parabolico$coefficients[[1]];a;
## Coeficiente "b" del modelo PARABÓLICO general;
b <- modelo.parabolico$coefficients[[2]];b;
## Coeficiente "c" del modelo PARABÓLICO general;
c <- modelo.parabolico$coefficients[[3]];c;
mp. VR <- sum((y - (a+b*x+cx^2))^2)/n;
mp. VR; \# Varianza residual;
var.y \left\langle -\operatorname{sum}((y-mean(y))^2)\right\rangle/n;var.y; \frac{1}{2} var.in \frac{1}{2} var.in \frac{1}{2} variable Y;
1-mp. VR/var.y; \qquad \qquad ## Coef. determinación;
plot(x,y, col="blue"); \qquad \qquad \qquad \text{#} Nube de puntos;
curve( a+b*x+c*x^2, col="red", add=TRUE, lwd="3");
##
```

```
El modelo parabólico simple
                  El modelo parabólico simple Y = a + cX^2Programamos:
n \leftarrow length(x);modelo.parabolico.simple \leq \text{lm}(\text{y} \text{ m}(\text{x}^2));
## Coeficiente "a" del modelo PARABÓLICO simple;
a <- modelo.parabolico.simple$coefficients[[1]];a;
## Coeficiente "c" del modelo PARABÓLICO simple;
c <- modelo.parabolico.simple$coefficients[[2]];c;
mps.VR <- sum((y - (a+cx^2))^2)/n;
mps.VR; \qquad \qquad \qquad \qquad \qquad \qquad \qquad \qquad \qquad \qquad \qquad \qquad \qquad \qquad \qquad \qquad \qquad \qquad \qquad \qquad \qquad \qquad \qquad \qquad \qquad \qquad \qquad \qquad \qquad \qquad \qquad \qquad \qquad \qquad \qquad \qquadvar.y \left\langle -\operatorname{sum}\left(\frac{y - \operatorname{mean}(y)}{2}\right) \right\ranglen;
var.y; \begin{array}{ccc} & & \text{#} & \text{Variance} \\ \end{array}1-mps. VR/var.y; \qquad \qquad \qquad ## Coef. determinación;
plot(x,y, col="blue"); \qquad ## Nube de puntos;
curve( a+c*x^2, col="red", add=TRUE, lwd="3");
##
```

```
El modelo cúbico
                   El modelo cúbico Y = a + bX + cX^2 + dX^3Programamos:
n \leftarrow length(x);
modelo.cubico <- lm( y ~ x + I(x<sup>2</sup>) + I(x<sup>3</sup>) );
## Coeficiente "a" del modelo CÚBICO;
a <- modelo.cubico$coefficients[[1]];a;
## Coeficiente "b" del modelo CÚBICO;
b <- modelo.cubico$coefficients[[2]];b;
## Coeficiente "c" del modelo CÚBICO;
c <- modelo.cubico$coefficients[[3]];c;
## Coeficiente "d" del modelo CÚBICO;
d <- modelo.cubico$coefficients[[4]];d;
mc.VR <- sum((y - (a+b*x+cx^2+dx^3))^2)/n;
mc.VR; \qquad \qquad \qquad \qquad \qquad \qquad \qquad \qquad \qquad \qquad \qquad \qquad \qquad \qquad \qquad \qquad \qquad \qquad \qquad \qquad \qquad \qquad \qquad \qquad \qquad \qquad \qquad \qquad \qquad \qquad \qquad \qquad \qquad \qquad \qquad \qquadvar.y \left\langle -\operatorname{sum}\left(\frac{y - \operatorname{mean}(y)}{2}\right) \right\ranglen;
var.y; \begin{array}{c} \text{var.} \\ \text{var.} \end{array}1-mc.VR/var.y; \qquad ## Coef. determinación;
plot(x, y, col="blue"); \qquad ## Nube de puntos;curve( a+b*x+c*x^2+d*x^3, col="red", add=TRUE, lwd="3");
##
```